### **UNIVERSIDAD TECNOLÓGICA CENTROAMERICANA**

### **UNITEC**

### **FACULTAD DE CIENCIAS ADMINISTRATIVAS Y SOCALES**

## **INFORME DE PRÁCTICA PROFESIONAL**

## **COMPAÑÍA AVÍCOLA DE CENTRO AMÉRICA**

## **(CADECA)**

## **SUSTENTADO POR:**

## **LEANDRO JOSÉ TEJEDA SALINAS**

## **11711329**

## **PREVIA INVESTIDURA AL TÍTULO DE:**

## **LICENCIATURA EN FINANZAS**

**TEGUCIGALPA, M.D.C HONDURAS, C.A**

**FECHA**

**10/05/2021**

### **Agradecimiento**

Primeramente, agradecer a DIOS por haberme permitió culminar mis estudios, brindándome los recursos necesarios para terminar mi carrera de manera exitosa.

De igual manera agradezco a mi familia y amigos que me han apoyado de manera fundamental en todo este camino, por sus consejos y motivaciones de una manera incondicional.

Agradezco a mis catedráticos que han aportado un granito de arena para formarme de manera profesional, por cada enseñanza que día con día me forjaron a ser una mejor persona.

Finalmente, a CADECA por haberme brindado la oportunidad de realizar mi práctica profesional, por recibirme de buena manera, a mis jefes y compañeros por hacerme de este recorrido más fácil.

## **Índice**

### Contenido

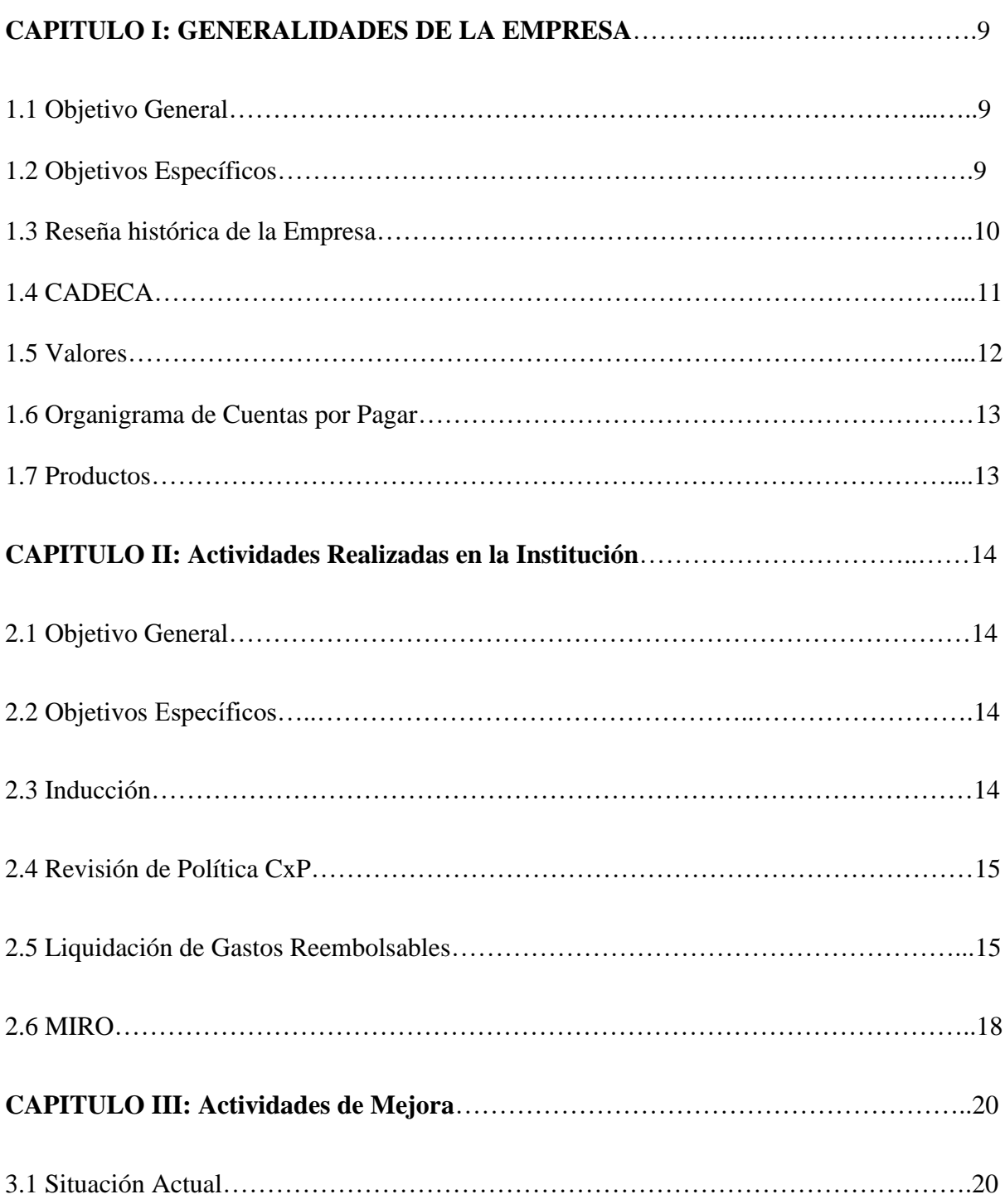

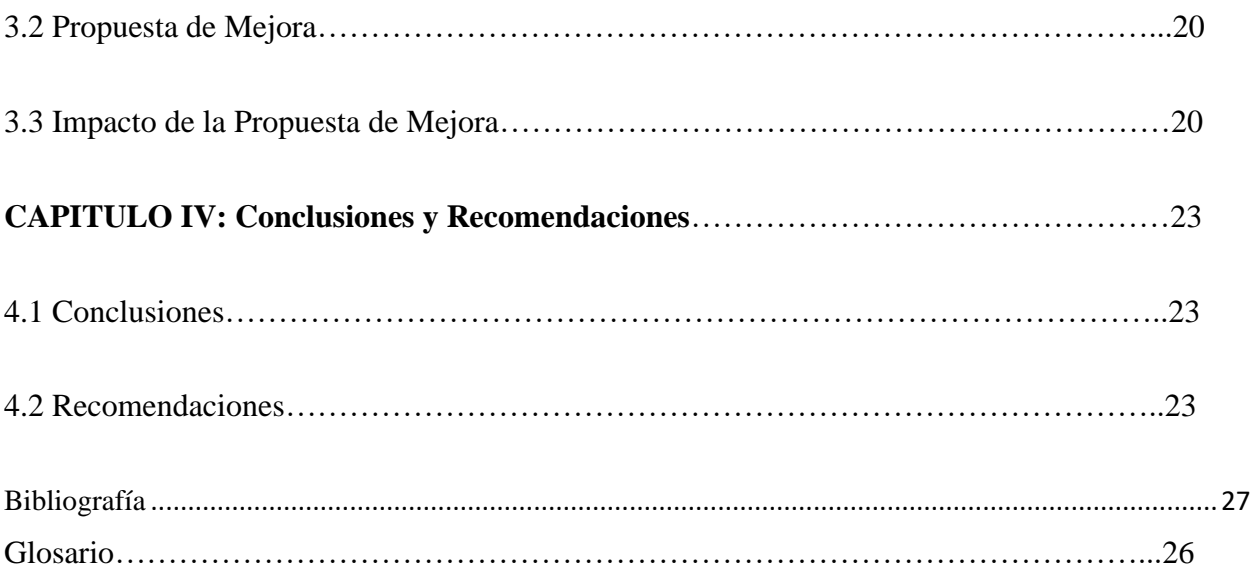

# **Índice de Figuras**

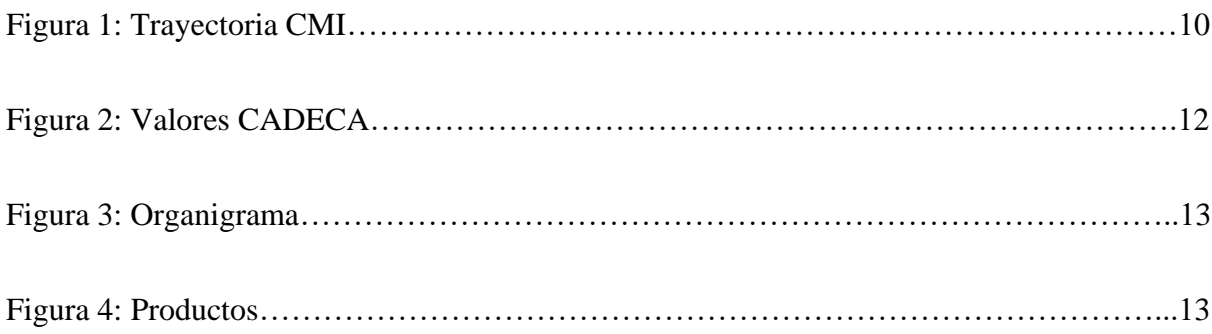

#### **Resumen Ejecutivo**

La práctica profesional fue realizada en el departamento de Cuentas por Pagar de la Compañía Avícola de Centro América (CADECA), debido a la situación actual por la pandemia, la empresa ofrece a ciertos empleados la modalidad del teletrabajo, pero la práctica profesional se realizó en su totalidad de manera presencial.

La práctica profesional, tiene como objetivo aplicar conocimientos adquiridos en la carrera de Finanzas, además de desarrollar una propuesta de mejora para un mejor desempeño del área. La propuesta de mejora consiste en recopilar los puntos más relevantes de cada política corporativa relacionada al área de Cuentas por Pagar, para que cada colaborador tenga la oportunidad de revisarlas sin desviarse de sus tareas diarias.

El departamento de Cuentas por Pagar cuenta con diferentes finalidades como el pago a proveedores y la liquidación de gastos reembolsables en cuanto a empleados se refiere, esto a través del uso de las diferentes transacciones que el sistema, aplicaciones y productos para procesamiento de Datos (SAP) ofrece.

### **Introducción**

El siguiente informe presenta lo relacionado a la práctica profesional, está fue realizada en el departamento de Cuentas por Pagar de la Compañía Avícola de Centro América (CADECA), el cual dicho departamento lleva un determinado control y registro de las diferentes facturas tanto de proveedores locales y extranjeros, como de empleados.

Durante el proceso de la práctica profesional obtenemos una experiencia de ámbito laboral, en el cual desarrollamos nuestras habilidades para ser de gran utilidad y dejar una huella positiva para presentaciones futuras.

## **CAPÍTULO I: GENERALIDADES**

### 1.1 **Objetivo General**

Aplicar los conocimientos adquiridos en el ámbito personal y académico para poder brindar soporte a los asistentes del departamento de Cuentas por Pagar (C x P) de la Compañía Avícola de Centro América (CADECA).

### 1.2 **Objetivos Específicos**

- 1.2.1 Realizar, verificar y contabilizar las facturas de gastos de empleados, proveedores varios, cajas chicas en el sistema SAP.
- 1.2.2 Apoyar en seguimiento y control de reprocesos (facturas con diferencias).
- 1.2.3 Velar por el comportamiento de la política de CMI para darle un mejor seguimiento a los procesos.
- 1.2.4 Proponer soluciones que permitan un mayor conocimiento de las directrices dentro del departamento.

#### 1.3 **Reseña Histórica de la Empresa**

#### 1.3.1 **Corporación Multi-Inversiones (CMI)**

Es una corporación familiar, multilatina, de origen centroamericano, que genera inversión, empleo y desarrollo en la región.

Somos un grupo con presencia en más de 14 países de tres continentes que, a través de nuestras unidades de negocio, creamos un impacto sostenible en las comunidades donde operamos, ofreciendo excelencia y calidad en nuestros productos y servicios.

En la Figura 1 podemos observar el crecimiento que ha tenido la corporación durante sus años de existencia.

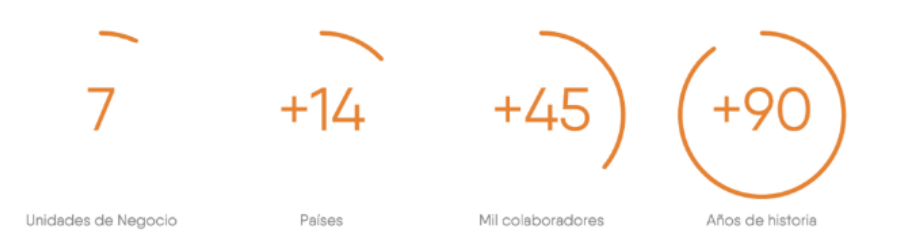

#### **Figura 1. Trayectoria CMI**

Fuente: Portal DIP Intranet CADECA

#### 1.3.2 **Misión**

Ser una corporación internacional, líder en negocios relevantes y selectivamente diversificados que generan valor de manera sostenida para sus accionistas, consumidores, clientes, proveedores, colaboradores y la comunidad.

#### 1.3.3 **Visión**

Ser una organización de clase mundial en productos, procesos y capital humano, participando de manera significativa en múltiples mercados y creciendo estratégicamente con una rentabilidad sobresaliente y sostenible.

### 1.4 **CADECA**

Es parte del grupo guatemalteco Multi- Inversiones, el cual tiene más de 300 empresas a nivel Centroamericano y del Caribe. CADECA, fue fundada en 1967 por Gunther Stache iniciando operaciones en Tegucigalpa, Honduras.

En 1991 el Grupo Multi-Inversiones adquiere la empresa logrando un crecimiento acelerado en los últimos años.

Estamos en todo el país con más de 60 granjas, 2 plantas de proceso, 2 incubadoras, y operaciones administrativas, salas de ventas, en las ciudades más importantes del país. Hoy somos más de 2,200 empleados permanentes en todo el país y damos trabajo a otros 5,000 indirectamente.

#### 1.4.1 **Misión**

Ser líderes en proveer e innovar soluciones alimentarias cárnicas y de alimentos para animales que generen valor, para sus accionistas, consumidores, clientes, proveedores, colaboradores y la comunidad de manera creativa, responsable y sustentable.

### 1.4.2 **Visión**

Ampliar en Centro América nuestro liderazgo de participación de mercado y rentabilidad, con productos, procesos y capital humano de clase mundial; expandiendo nuestra presencia a nuevos mercados donde existan oportunidades estratégicas.

#### 1.5 **Valores**

Los valores éticos realzan la libertad del ser humano; nos ayudan a guiar nuestras acciones y elecciones individuales. Los Gerentes y Jefes deberán manejar el clima ético en la organización, buscando la manera en que dichos valores pueden participar en sus negocios.

Nuestra cultura corporativa se fundamenta en los siguientes valores, como única fuente del éxito sostenible. Ver Figura 2.

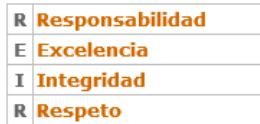

#### **Figura 2. Valores CADECA**

Fuente: Portal DIP Intranet CADECA

### 1.6 **Organigrama Cuentas por Pagar**

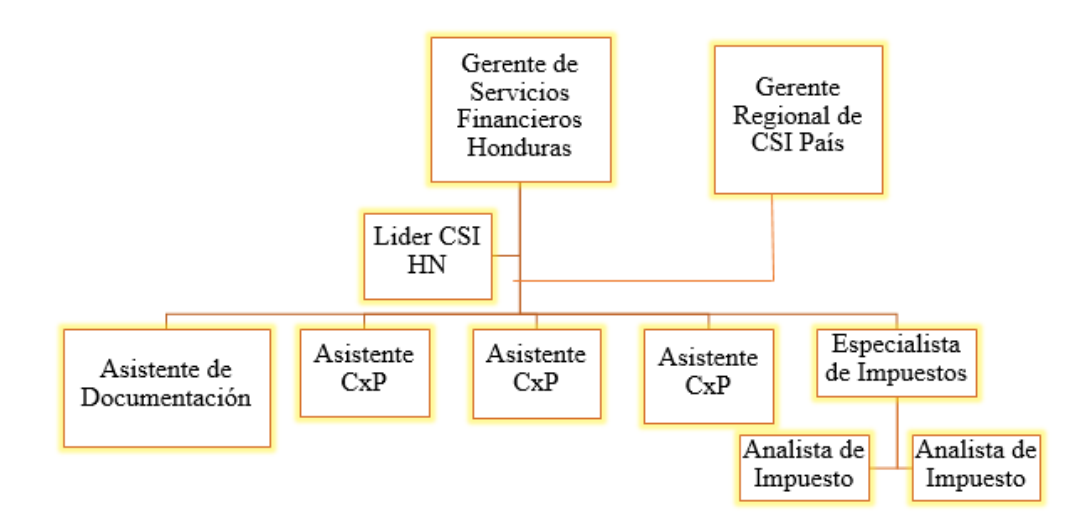

### **Figura 3. Organigrama**

Fuente: Elaboración propia

### 1.7 **Productos**

En la Figura 4 podemos ver un detalle de los tipos de productos que de forma general distribuye

#### CADECA.

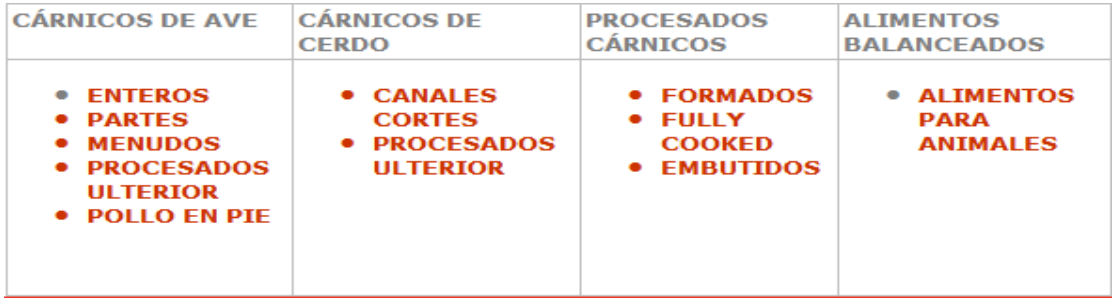

#### **Figura 4. Productos**

Fuente: Portal DIP Intranet CADECA

### **CAPÍTULO II: ACTIVIDADES REALIZADAS EN LA INSTITUCIÓN**

En este apartado se dará a conocer todas las actividades realizadas durante el proceso de práctica profesional en el departamento Cuentas por Pagar (CADECA), dichas actividades se realizan diariamente para cumplir con la política establecida, aparte de adquirir un conocimiento practico para mi formación profesional y personal.

#### 2.1 **Objetivo General**

Apoyar al área de Cuentas por Pagar, mediante la revisión de facturas y demás documentos para asegurar un mejor control de los registros tanto de empleados como de proveedores.

#### 2.2 **Objetivos Específicos**

2.2.1 Comprender las diferentes transacciones que se utilizan en el Sistema SAP.

2.2.2 Evaluar todos los documentos requeridos para su respectivo registro en el sistema.

2.2.3 Revisar el proceso de registro para su posterior contabilización.

#### 2.3 **Inducción**

Los primeros días en CADECA, se basaron básicamente en la presentación ante el personal del departamento de Cuentas por Pagar y conocer el área de este. Además, ofrecen una inducción para conocer más a detalle las funciones del departamento y cuáles son los objetivos por cumplir, el cual tiene como función desde la aceptación del bien o servicio, el registro de las obligaciones, el otorgamiento, anticipos y los pagos a proveedores y acreedores, de forma que se cumplan los compromisos legítimamente adquiridos y se ejecuten los pagos de facturas que así correspondan.

#### 2.4 **Revisión Políticas de CxP**

Esta actividad se basa en conocer todos los lineamientos que buscan una adecuada administración de los riesgos asociados a este proceso, además de conocer todo el proceso o actividad para una mejor efectividad en la ejecución de los puntos de control establecidos.

#### 2.5 **Liquidación de Gastos Reembolsables**

#### 2.5.1 **Reembolsos**

Es un formato interno utilizado para presentar los detalles de gastos incurridos con el colaborador por trabajo extraordinario.

Este formato debe de ir firmado por el Supervisor y Gerente de área para su respectivo registro en el sistema SAP en la transacción FB60.

- 1- Buscar el nombre para el código del empleado (COLOCAR \* ANTES DEL NOMBRE)
- 2- Fecha de Liquidación
- 3- Referencia colocar (REEMBOLSO)
- 4- Colocar el total del reembolso (verificando el monto autorizado por política.)
- 5- No lleva impuestos
- 6- Texto: Fecha, año, seguido del nombre de la persona.
- 7- Cuentas y Centros de Costos para afectar según el área requerida.
- 8- Se guarda la información y se genera un número de contabilización (19), el cual sirve para su respectivo pago.

#### **Cuentas que se afectan al momento del registro del gasto.**

#### 6103010101 ALIMENTACIÓN

#### 6103110101 TRANSPORTE

#### **Centros de Costos donde se dirige el gasto.**

Se identifican por sociedad:

Cadeca 1290122806

Granel 1690122806

Toledo 1790122806

### 2.5.2 **Kilometraje**

6103040301 Cuenta a cargar al momento de registrar el gasto.

Este formato es utilizado para los empleados que poseen vehículo propio. Debe de ir firmado por el Supervisor y Gerente de área para su respectivo registro en el sistema SAP en la transacción FB60.

Se calcula según los Kms recorridos.

- 1- Buscar el nombre para el código del empleado (COLOCAR \* ANTES DEL NOMBRE)
- 2- Fecha de Liquidación
- 3- Referencia colocar (Kilometraje)
- 4- Colocar el total del kilometraje (verificando el monto autorizado por política.)
- 5- No lleva impuestos
- 6- Texto: Fecha, año, kilómetros recorridos, seguido del nombre de la persona.
- 7- Cuentas y Centros de Costos para afectar según el área requerida.
- 8- Se guarda la información y se genera un número de contabilización (19), el cual sirve para su respectivo pago.

### 2.5.3 **Reporte de Combustible y Depreciación Preventa (Vehículo).**

La empresa autoriza al colaborador que trabaja en el área de venta un acumulado diario de galones de combustible al mes, esto para visitas a tiendas o cobros en las pulperías, y esto se realiza para llevar un mejor control de los gastos.

Se calcula en base a los galones consumidos y a una depreciación fija de L.2,500.

6103040301 cuenta a cargar al momento de registrar el gasto.

- 1- Buscar el nombre para el código del empleado (COLOCAR \* ANTES DEL NOMBRE)
- 2- Fecha de Liquidación
- 3- Referencia colocar (Combustible y Depreciación Preventa)
- 4- Colocar el total del Combustible y Depreciación (verificando el monto autorizado por política.)
- 5- No lleva impuestos
- 6- Texto: Preventa, fecha, año, seguido del nombre de la persona.
- 7- Cuentas y Centros de Costos para afectar según el área requerida.
- 8- Se guarda la información y se genera un número de contabilización (19), el cual sirve para su respectivo pago.

#### **2.6 Miro (Proveedores Locales y Extranjeros)**

Es una transacción utilizada en el sistema SAP que utiliza la empresa para ir contabilizando las facturas por compra de mercadería o servicio a proveedores locales y extranjeros con el fin de llevar un orden de los registros.

- 1- Fecha de la factura
- 2- Número de la factura
- 3- Importe total de la factura
- 4- Moneda: lempiras proveedores locales, dólares proveedores extranjeros.
- 5- Impuesto V0 no paga y V9 si paga (V6 Proveedores Extranjeros)
- 6- Descripción de la factura

Cuando las facturas contengan el documento FYDUCA el cual te avala como una compra local en un país extranjero no se registrarán gastos aduaneros esto en las facturas para proveedores extranjeros.

**pedido/ plan entregas**: Colocar la orden de compra para llamar el ingreso correcto que detalla la factura

#### **Retención**

- 1- 1% COMPRA
- 2- 12.5% SERVICIOS TECNICOS PROFESIONALES (Honoraios)
- 3- 15% IVA

Retención (constancia avala 1 y 12.5%)

Si tiene constancia: no se le retiene 1% ,12.5%,

Si es transporte, limpieza, chapia, impresiones, alquileres, fumigaciones (se les retiene el 15% y si tiene constancia no se le retiene el 1%)

12.5% se les retiene a los servicios profesionales: consultorías y asesorías, reparaciones, capacitaciones, mantenimiento. Siempre y cuando no tengan la constancia activa se retiene 1% y el 12.5%.

Gasolina, kerosén, gas (uno, puma, unigas, z gas, tropigas, Texaco Valeriano. A estos no se les retiene nada.

#### **Simulación**

La simulación es importante ya que detalla la partida que el sistema está creando y así poder observar si estamos seleccionando bien los productos que detalla la factura y las retenciones adecuadas.

### **Capítulo III: Actividades de Mejora**

En este apartado brindaremos un aporte como estudiante a dicha institución con el propósito de contribuir al mejoramiento, desarrollo y fortalecimiento de la empresa.

### **3.1 Situación Actual**

Actualmente CADECA cuenta con nuevas políticas corporativas las cuales son esenciales para toda la organización, estas proporcionan una hoja de ruta para las operaciones diarias y brindan una orientación para una mejor toma de decisiones.

Todos los colabores del área de Cuentas por Pagar tienen acceso a las diferentes políticas.

### **3.2 Propuesta de Mejora**

Identificación de las nuevas políticas corporativas relacionadas al departamento de cuentas por pagar (Política Corporativa de Caja Chica, Política Corporativa de Cuentas por Pagar, Normativa de Gastos Locales y Políticas de Viáticos de Gastos de Viaje al Exterior.

### **3.3 Impacto de la Propuesta de Mejora**

La propuesta descrita afecta a la empresa en función de tiempo, ya que identificando las políticas corporativas se obtendrá una mayor capacidad de respuesta, optimizando recursos y permitiendo que la planificación de sus asignaciones no se afecte entre sí.

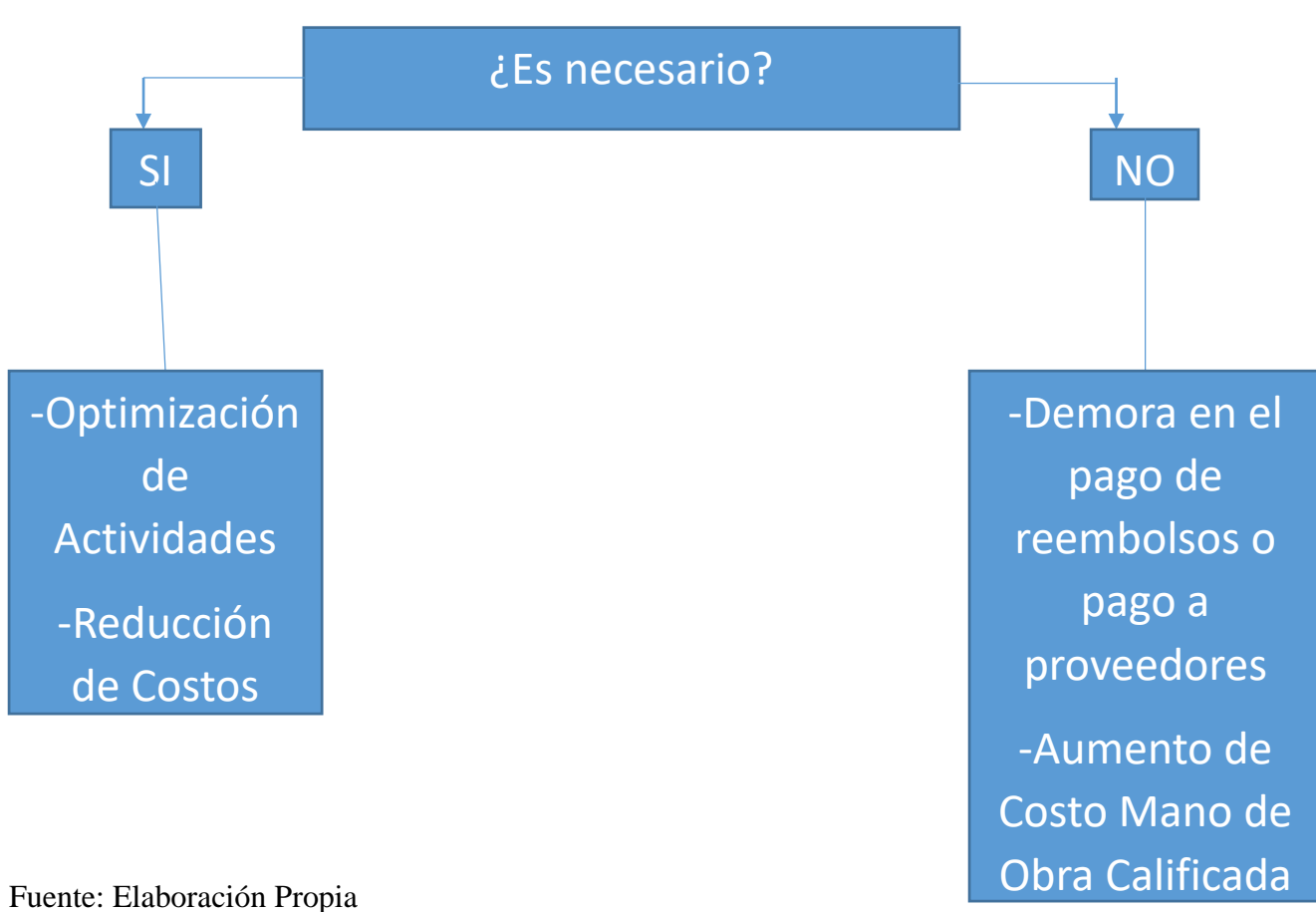

### **Costo Actual**

Escenario: Tiempo de actividad por el registro de facturas (Reembolsos y Pago a Proveedores) 7 empleados, en base al salario mínimo.

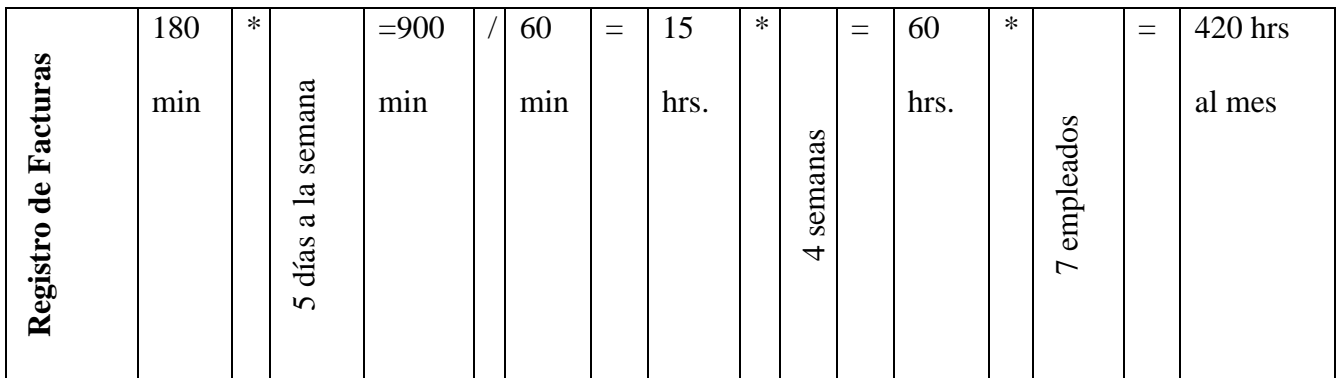

Fuente: Elaboración Propia

En base al salario mínimo la hora en una empresa con más de 150 trabajadores se paga a L.51.49, tomando en consideración las 420 horas que utilizan los empleados al mes para registrar facturas, la empresa tiene un costo de L.21,625.8.

#### **Costo Proyectado**

Escenario: Tiempo de actividad para el registro de facturas con optimización de las actividades.

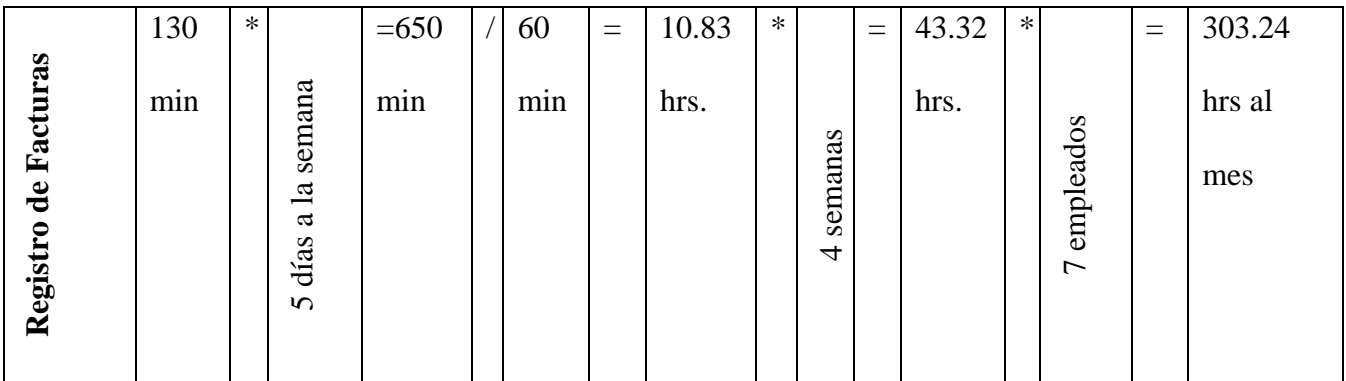

Fuente: Elaboración Propia

En base al salario mínimo la hora en una empresa con más de 150 trabajadores se paga a L.51.49, tomando en consideración las 303.24 horas que utilizan los empleados al mes para registrar facturas, la empresa tiene un costo de L.15,613.83.

Con la identificación de las políticas, se optimizan las actividades y se reducen los costos, la empresa obtiene una reducción en salarios de L.6,011.97 al mes, mejorando la rentabilidad de la empresa.

### **Capitulo IV: Conclusiones y Recomendaciones**

#### **4.1 Conclusiones**

Se considera cumplido el objetivo general de la práctica profesional en la Compañía Avícola de Centro América (Cadeca) dentro del área de Cuentas por Pagar. El cual se logro conocer y aprender a registrar diferentes transacciones en el sistema SAP, además de fortalecer relaciones interpersonales.

En cuanto a la propuesta de mejora se concluye que con la recopilación de los puntos relevantes tanto de las políticas corporativas y de las normas de la institución, el colaborador tendrá la posibilidad de analizarlas y poder velar por el cumplimiento de estas mediante la optimización de tiempo para una mejor realización de las tareas.

#### **4.2 Recomendaciones**

Para Cadeca, tener una mejor segregación de las tareas asignadas, ya que, en días de cierre, los cuales suelen ser los últimos días de cada mes, los colaboradores tienden a sentirse muy

presionados por la cantidad de facturas y esto hace que no tengan un horario de salida establecido.

Para UNITEC, se plantea la ampliación de tiempo de la práctica profesional, esto para tener una mayor facilidad de adquirir diferentes conocimientos en áreas relacionadas a las carreras, además de que como institución educativa nos ofrezcan posibilidades de realizar la practica en varias empresas eligiendo la de nuestra conveniencia.

Para futuros practicantes en la empresa Cadeca, les sugiero que vengan con toda la disposición de aprender y mejorar cada día, aparte de estar al tanto a los diferentes procesos para un mejor conocimiento.

## **Referencias Bibliográficas**

(Portal CMI, 2017)

<span id="page-23-0"></span>Bibliografía

*Portal CMI*. (2017). Obtenido de web.dipcmi.corp/paginas/principal.aspx

## **Glosario**

**CMI:** Corporación Multi-Inversiones.

**Cadeca:** Compañía Avícola de Centro América.

**SAP:** Sistemas, Aplicaciones y Productos para Procesamiento de Datos.